# **NPointFunctions: a calculator of amplitudes and observables in FlexibleSUSY**

## **Uladzimir Khasianevich [,](https://orcid.org/0000-0003-0255-0674)** <sup>∗</sup> **Wojciech Kotlarski and Dominik Stöckinger**

*Institut für Kern- und Teilchenphysik, TU Dresden, Zellescher Weg 19, 01069 Dresden, Germany E-mail:* [uladzimir.khasianevich@tu-dresden.de,](mailto:uladzimir.khasianevich@tu-dresden.de) [wojciech.kotlarski@tu-dresden.de,](mailto:wojciech.kotlarski@tu-dresden.de) [dominik.stoeckinger@tu-dresden.de](mailto:dominik.stoeckinger@tu-dresden.de)

We present NPointFunctions, a package to incorporate desired amplitudes and observables for an arbitrary BSM model in FlexibleSUSY. The package relies on the SARAH-generated output used with FeynArts/FormCalc, embedded in an appropriate way, thus allowing calculations up to one-loop level. The resulting tool is an extension to FlexibleSUSY, a generator of spectrum generator programs. NPointFunctionswas designed to be customizable, modular and extensible with additional process- or amplitude- dependent contributions. We explain, how these goals are achieved, and discuss modifications to the default FlexibleSUSY workflow.

*Computational Tools for High Energy Physics and Cosmology (CompTools2021) 22-26 November 2021 Institut de Physique des 2 Infinis (IP2I), Lyon, France*

[arXiv:2206.00745v1 \[hep-ph\] 1 Jun 2022](http://arxiv.org/abs/2206.00745v1)

arXiv:2206.00745v1 [hep-ph] 1 Jun 2022

© Copyright owned by the author(s) under the terms of the Creative Commons Attribution-NonCommercial-NoDerivatives 4.0 International License (CC BY-NC-ND 4.0). <https://pos.sissa.it/>

PROCEEDIN

<sup>∗</sup>Speaker

### **1. Introduction**

In the desire to study the parameter space of some BSM theories, one often uses software packages. However, they usually exist for a very narrow range of models, mostly very close to SM, MSSM, 2HDM, and some higher dimensional operator additions. This is only a slice of all interesting possibilities, so that FlexibleSUSY [\[1,](#page-5-0) [2\]](#page-5-1) was created to be used for an arbitrary SUSY or non-SUSY model.<sup>[1](#page-1-0)</sup> It is a program written mostly in Wolfram Language and C++, which generates a fast and precise C++ spectrum generator for any model specified by the user. The output spectrumprogram applies user-defined boundary conditions at up to three different energy scales for the model (thus utilizing RGE running between them) and creates a set of mixing matrices, pole masses, and some auxiliary quantities, which might be specified in the corresponding FlexibleSUSY model file. Recent versions of FlexibleSUSY introduced the computation of several important observables which are suitable for phenomenological studies and comparisons against experimental data; we highlight in particular the extension FlexibleDecay [\[7\]](#page-6-0).

To simplify and modularize the addition of new observables to FlexibleSUSY, an extension named NPointFunctions was created. This package is an engine for the automated calculation of amplitudes and quantities that rely on them for any model. It incorporates a well-defined approach of widely used packages FeynArts [\[8\]](#page-6-1) and FormCalc [\[9](#page-6-2)] up to some technical details to be mentioned later. It was designed and structured to be:

**customizable** as the user can access and modify the calculation of observables with the help of simple and advanced settings;

**extensible** as one can straightforwardly add new or change existing observables;

**modular** as the file structure of the Wolfram Language and C++ code transparently reflects performed tasks.

In the following sections, we briefly describe the changes of the main FlexibleSUSY workflow and show how design goals mentioned above are implemented.

#### **2. Ways to calculate and customize** NPointFunctions **observables**

In this section, we describe what the user should change to calculate an observable and how the calculation of the observable can be modified.

To create a C++ spectrum generator, FlexibleSUSY usually goes through the so-called metaphase. It executes Wolfram Language routines of the meta directory, which add model-specific information, produced by SARAH, to template files in C++ language of the templates directory. The resulting set of filled C++ files is combined into a single program — a spectrum generator.

The decision about observables to calculate is done during the meta-phase. To add them the user needs to change the settings file FlexibleSUSY.m.in of the corresponding model. Namely, one adds desired observables into ExtraSLHAOutputBlocks. Once added, the observables modify the standard meta-phase steps, in particular, by launching NPointFunctions.

<span id="page-1-0"></span><sup>&</sup>lt;sup>1</sup>The only code with a similar capability is SARAH/SPheno/FlavorKit [\[3](#page-5-2)-6].

Different observables are defined by a unique set of options, which usually contain: generations of external particles, the loop level, the combination of diagrams to include, the type of output, etc. Up to one-loop level amplitudes can be calculated due to FormCalc, however in the case of higher loops, one can include additional external packages and/or use some hard-coded expressions, like in other FlexibleSUSY extensions. By diagrams we mean something very general, like penguins and boxes with all fields or penguins without tree-level scalar fields (which might be useful for Higgs particle propagation). The supported output formats are SLHA  $[10, 11]$  $[10, 11]$  $[10, 11]$  $[10, 11]$ , FLHA  $[12]$  $[12]$ , and WCxf  $[13]$  $[13]$ .

If more customization for an observable is required, then one can use advanced ways, designed to be straightforward for the user, to achieve it. Some general NPointFunctions settings, specific for the observable, can be changed in the appropriate  $O_i$ /class.m file (see figure [1\)](#page-3-0). They include MS/DR renormalization scheme, external momenta treatment, usage of on-shell external particles, which mode of NPointFunctions to use, etc. Currently, there are two modes to calculate an amplitude: using general settings only and using additional options in a  $O_i$ /settings.m file. The former is used so far for cross-checks via the unit-test framework for several self energies in the SM/MSSM and Z-boson penguins in the MRSSM [\[14\]](#page-6-8). The latter allows to customize plenty of different options for the calculation of the observable.

As it was mentioned previously, we rely on FeynArts/FormCalc to create amplitudes. However, due to the usage of C++ template metaprogramming and the specifics of required amplitudes, we use the packages in a non-standard way. For example, the particle content of the model, vertices, and masses are stored in appropriate namespaces. This allows us to use generic expressions of amplitudes only and make a C++ compiler substitute all classes with appropriate particle generations. Thus the amplitudes are modified appropriately before the usage of a FormCalc routine because it calculates amplitudes at the level of particles, which is not required by FlexibleSUSY. It also requires us to obtain all color factors for amplitudes by other means and we rely here on ColorMath [\[15](#page-6-9)].

After these introductory remarks, we explain the  $O_i$ /settings.m file, which can be created for every observable  $O_i$  and contains low-level instructions for FeynArts/FormCalc. We highlight only the most important settings: topologies[LOOPS], diagrams[LOOP, TYPE], amplitudes[LOOP, TYPE], chains[LOOPS], sum[LOOPS]. The first three allow to exclude unwanted contributions based on: the adjacency matrix of a diagram, generic fields in a diagram, and class insertions. The fourth specifies the fermionic operators to neglect. The last one defines which particle generations to skip at the C++ level.

The structure of these settings is naturally defined by how topologies, diagrams, and amplitudes are stored internally and will be explicitly explained in the forthcoming manual. A tree-shaped container allows us to use its descending structure to simply remove undesired combinations even for some *amplitude* substitutions. Also, settings responsible for *changes* of amplitudes usually depend on the topology where they should be applied, which is naturally reflected by the tree. Let us now shed light on the details of the mentioned settings.

The entry point for the calculation is always defined by topologies[LOOP], which defines the required graphs and which is a set of connections between user-defined symbols and topology names. The latter uniquely defines topologies by corresponding connections to adjacency matrices. An integer variable LOOP defines the loop level of the observable  $O_i$ , where these settings can be applied.

<span id="page-3-0"></span>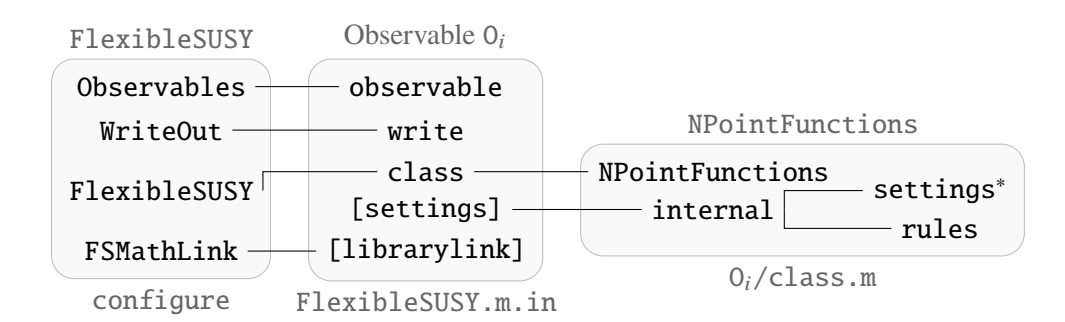

**Figure 1:** A subset of .m files and their dependencies, which are evaluated during the FlexibleSUSY meta phase. They are relevant for observable  $O_i$ , generated with the help of the NPoint Functions extension. The file names (configure, FlexibleSUSY.m.in and  $0_i$ /class.m) under highlighted blocks define whether corresponding block is evaluated or not.

Generic fields are inserted into topologies by FeynArts. One uses diagrams[LOOP, TYPE] to define generic fields which should not be inserted. The variable TYPE defines whether the option should be applied if some setting is present in FlexibleSUSY.m.in file or not. For example, we have defined setting names Vectors and Scalars. The first one is aimed to be used for diagrams with vector bosons only and the second only with scalars. Mentioning Vectors in the corresponding observable in FlexibleSUSY.m.in assumes that there are no diagrams with scalars in the output and vice versa. If we use the names separately, then it is useful to make Vectors remove all vectors if it is unused and similarly for the Scalar name. Then, it allows us to combine both settings and keep both vectors and scalars without additional chaos of checks for a different combination of options.

Having expressions of diagrams allows us to calculate amplitudes with FormCalc, which makes generic field substitutions for class levels. One specifies in amplitudes[LOOP, TYPE] the contributions to exclude, based on class insertions. For example, amplitudes with massless particles usually require special treatment and this option allows to remove them from the generated expressions in order to handle them in an appropriate way.

One of the goals for NPointFunctions is to provide a simple way to extractWilson coefficients. If one considers observables with external fermions, then there might exist a need to change or finetune fermionic chains in order to achieve the structures of the desired subset of operators. It is done by chains[LOOP], where chains to be dropped are specified.

In some cases, one can't sum over all generations for some generic field in the amplitude. For example, in cLFV observables, one usually has self-energy-like diagrams within the so-called penguin contribution. The fermion in a tree-like propagator should differ from the external one. This behavior can be defined in sum[LOOP].

There are other settings of minor importance. More settings, as well as observables, can be added to NPointFunctions by the user. It is rather straightforward thanks to the modular structure described in the next section.

#### **3. The modular structure of** NPointFunctions

In the previous section, we have briefly discussed the default meta-phase of FlexibleSUSY and mentioned that the user can include the observable  $O_i$  and modify its settings. Now we highlight the most important steps of the default meta-phase, as indicated by the FlexibleSUSY block in figure [1,](#page-3-0) and describe the changes introduced by NPointFunctions. These seemingly redundant details are required to *add* a new observable  $O_i$ : one needs to create a separate file for each of the meta-phase steps in meta/NPointFunctions/ $O_i$  directory: observable.m, write.m, class.m and two C++ template files in templates/npointfunctions directory. If some advanced settings for FeynArts/FormCalc are required, then settings.m can be created. The content of the last file was described in the previous section. More knowledge is required to write the other ones.

The default meta-phase of FlexibleSUSY performs several steps to convert SARAH output into a C++ spectrum generator. The only important ones are shown in the FlexibleSUSY block:

- Observables.m connects the name of observable given in the FlexibleSUSY.m.in file with the C++ definitions: name, textual description, type, and a function name to calculate the observable are listed there. This information allows FlexibleSUSY to fill template files correctly. To add a new observable a separate file observable.m should be created with the data specified above.
- WriteOut.m specifies, how to output the result of calculation in a way that can be read and passed to other programs via the SLHA and FLHA formats. In particular, the new observable file write.m defines the exact structure of the Wilson coefficients which are calculated by the observable.
- FlexibleSUSY.m fills C++ template files with model-specific information. Each file is modified by a specific "write class" function. For a new observable one defines a similar one in class.m file. If there is a need to use FeynArts/FormCalc, then it should be specified inside this file. It allows adding new packages, capable of doing calculations with more loops, or replacing used ones in the future. Also, to fill template files for an observable, one needs to create them in templates/npointfunctions directory. The only requirement for them is to contain the definition of the calculate function defined in observable.m.
- FSMathLink.m defines, how to call observable via the Wolfram Language interface. One can create an optional file librarylink.m and specify there the desired interface.

If the  $O_i$  is mentioned appropriately in FlexibleSUSY.m. in, then all files of the Observable  $O_i$  block on figure [1](#page-3-0) are loaded during the Flexible SUSY meta-phase automatically.

One can define new settings for NPointFunctions. The modular structure of the package, shown in the NPointFunctions block in figure [1,](#page-3-0) makes it transparent:

- NPointFunctions.m is an entry point for the extension that specifies in which mode FeynArts and FormCalc should be used and translates amplitudes in SARAH conventions into C++ code.
- internal.m operates with FeynArts and FormCalc in their specific conventions, loading all other settings\*.m parser files as well.

settings\*.m is a set of files under different names. Each file describes the appropriate operations for a corresponding setting. It's simpler to keep a parser of every specific setting in a separate file because then the modifications are orthogonal.

rules.m contains a set of conversion rules from FeynArts/FormCalc conventions to SARAH ones.

### **4. Conclusions**

We have provided a brief overview of a new extension to the Flexible SUSY program, called NPointFunctions. It allows adding the automatic computation of observables to spectrum generators generated by FlexibleSUSY. The observables can be computed up to the one-loop level. Important design goals are customizability, extensibility, and modularity of the code. We have described the basic structure of the code, reflecting these goals, and we have illustrated the possibilities of code modification by the user via settings files and by the addition of new observables and new options to the FeynArts/FormCalc packages used during their evaluation. A more detailed manual with specific instructions and usage examples will be the subject of a forthcoming publication.

#### **Acknowledgments**

We thank the FlexibleSUSY authors for helpful discussions. In particular, U.Kh. thanks Jobst Ziebell [\[16\]](#page-6-10) and Kien Dang Tran [\[17\]](#page-6-11) for creation of the initial version of the NPointFunctions. U.Kh. was supported by the Deutscher Akademischer Austauschdienst (DAAD) under Research Grants — Doctoral Programmes in Germany, 2019/20 (57440921) and by the German Research Foundation (DFG) under grant number STO 876/7-1. The work was supported by the DFG under grants number STO 876/4-1 and STO 876/2-2.

### **References**

- <span id="page-5-0"></span>[1] P. Athron, J.-h. Park, D. Stöckinger and A. Voigt, *FlexibleSUSY — A spectrum generator generator for supersymmetric models*, *[Comput. Phys. Commun.](http://dx.doi.org/10.1016/j.cpc.2014.12.020)* **190** (2015) 139–172, [[1406.2319](http://arxiv.org/abs/1406.2319)].
- <span id="page-5-1"></span>[2] P. Athron, M. Bach, D. Harries, T. Kwasnitza, J.-h. Park, D. Stöckinger et al., *FlexibleSUSY 2.0: Extensions to investigate the phenomenology of SUSY and non-SUSY models*, *[Comput. Phys. Commun.](http://dx.doi.org/10.1016/j.cpc.2018.04.016)* **230** (2018) 145–217, [[1710.03760](http://arxiv.org/abs/1710.03760)].
- <span id="page-5-2"></span>[3] F. Staub, *SARAH 4: A tool for (not only SUSY) model builders*, *[Comput. Phys. Commun.](http://dx.doi.org/10.1016/j.cpc.2014.02.018)* **185** (2014) 1773–1790, [[1309.7223](http://arxiv.org/abs/1309.7223)].
- [4] W. Porod, *SPheno, a program for calculating supersymmetric spectra, SUSY particle decays* and SUSY particle production at  $e^+e^-$  colliders, *[Comput. Phys. Commun.](http://dx.doi.org/10.1016/S0010-4655(03)00222-4)* **153** (2003) 275–315, [[hep-ph/0301101](http://arxiv.org/abs/hep-ph/0301101)].
- [5] W. Porod and F. Staub, *SPheno 3.1: Extensions including flavour, CP-phases and models beyond the MSSM*, *[Comput. Phys. Commun.](http://dx.doi.org/10.1016/j.cpc.2012.05.021)* **183** (2012) 2458–2469, [[1104.1573](http://arxiv.org/abs/1104.1573)].
- <span id="page-6-3"></span>[6] W. Porod, F. Staub and A. Vicente, *A Flavor Kit for BSM models*, *[Eur. Phys. J. C](http://dx.doi.org/10.1140/epjc/s10052-014-2992-2)* **74** (2014) 2992, [[1405.1434](http://arxiv.org/abs/1405.1434)].
- <span id="page-6-0"></span>[7] P. Athron, A. Büchner, D. Harries, W. Kotlarski, D. Stöckinger and A. Voigt, *FlexibleDecay: An automated calculator of scalar decay widths*, [2106.05038](http://arxiv.org/abs/2106.05038).
- <span id="page-6-1"></span>[8] T. Hahn, *Generating Feynman diagrams and amplitudes with FeynArts 3*, *[Comput. Phys. Commun.](http://dx.doi.org/10.1016/S0010-4655(01)00290-9)* **140** (2001) 418–431, [[hep-ph/0012260](http://arxiv.org/abs/hep-ph/0012260)].
- <span id="page-6-2"></span>[9] T. Hahn and M. Perez-Victoria, *Automatized one loop calculations in four-dimensions and D-dimensions*, *[Comput. Phys. Commun.](http://dx.doi.org/10.1016/S0010-4655(98)00173-8)* **118** (1999) 153–165, [[hep-ph/9807565](http://arxiv.org/abs/hep-ph/9807565)].
- <span id="page-6-4"></span>[10] P. Z. Skands et al., *SUSY Les Houches accord: Interfacing SUSY spectrum calculators, decay packages, and event generators*, *JHEP* **07** [\(2004\) 036,](http://dx.doi.org/10.1088/1126-6708/2004/07/036) [[hep-ph/0311123](http://arxiv.org/abs/hep-ph/0311123)].
- <span id="page-6-5"></span>[11] B. C. Allanach et al., *SUSY Les Houches Accord 2*, *[Comput. Phys. Commun.](http://dx.doi.org/10.1016/j.cpc.2008.08.004)* **180** (2009) 8–25, [[0801.0045](http://arxiv.org/abs/0801.0045)].
- <span id="page-6-6"></span>[12] F. Mahmoudi et al., *Flavour Les Houches Accord: Interfacing Flavour related Codes*, *[Comput. Phys. Commun.](http://dx.doi.org/10.1016/j.cpc.2011.10.006)* **183** (2012) 285–298, [[1008.0762](http://arxiv.org/abs/1008.0762)].
- <span id="page-6-7"></span>[13] J. Aebischer et al., *WCxf: an exchange format for Wilson coefficients beyond the Standard Model*, *[Comput. Phys. Commun.](http://dx.doi.org/10.1016/j.cpc.2018.05.022)* **232** (2018) 71–83, [[1712.05298](http://arxiv.org/abs/1712.05298)].
- <span id="page-6-8"></span>[14] G. D. Kribs, E. Poppitz and N. Weiner, *Flavor in supersymmetry with an extended R-symmetry*, *Phys. Rev. D* **78** [\(2008\) 055010,](http://dx.doi.org/10.1103/PhysRevD.78.055010) [[0712.2039](http://arxiv.org/abs/0712.2039)].
- <span id="page-6-9"></span>[15] M. Sjödahl, *ColorMath — A package for color summed calculations in*  $SU(N_c)$ , *[Eur. Phys. J. C](http://dx.doi.org/10.1140/epjc/s10052-013-2310-4)* **73** (2013) 2310, [[1211.2099](http://arxiv.org/abs/1211.2099)].
- <span id="page-6-10"></span>[16] J. Ziebell, *Precise Higgs boson mass calculation in the MSSM with one-loop pole mass matching to the THDM*, Master's thesis, TU Dresden, 2018.
- <span id="page-6-11"></span>[17] K. D. Tran, *B physics in the Minimal R-symmetric Supersymmetric Standard Model*, Master's thesis, TU Dresden, 2019.